## Macför alla : OS X Mountain Lion PDF ladda ner

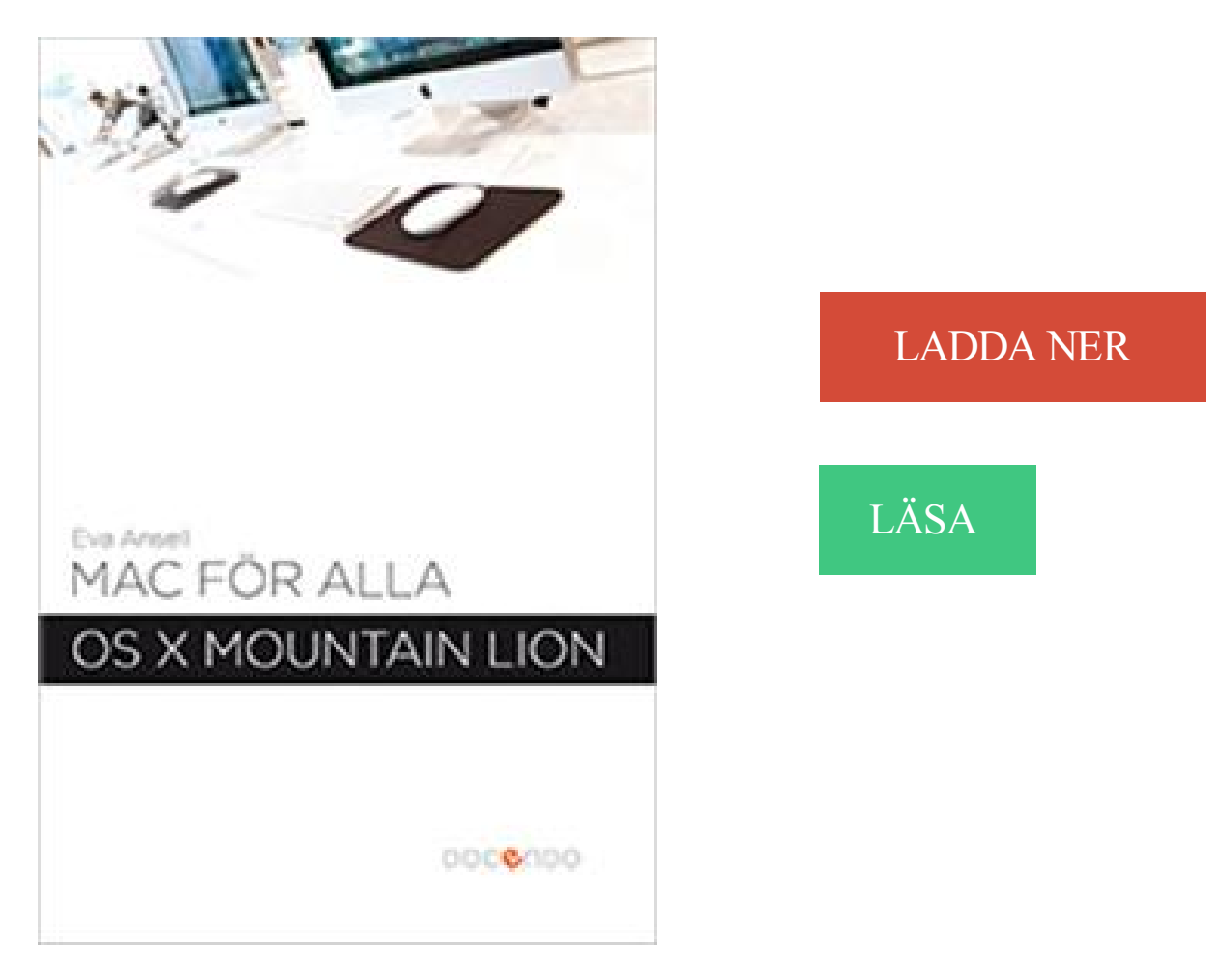

## Beskrivning

Författare: Eva Ansell.

Mac för alla är en bok för dig som snabbt vill lära dig att hantera din Mac. Boken är anpassad för OS X Mountain Lion. Vi börjar med att titta på skrivbordet, hur du hanterar fönster och hur du startar program via Finder, Dock och Launchpad. I boken kommer du att få bekanta dig med Safari som är Apples standardwebbläsare. Du kommer också att få lära dig hur du använder Finder för att hantera mappar och filer samt hur du med hjälp av sökfunktionen Spotlight lättare hittar rätt objekt.

I boken beskriver vi hur du använder de olika programmen Mail, Kontakter och Kalender. Vi går dessutom igenom hur du importerar, öppnar och visar bilder i Förhandsvisning samt hur du lyssnar på och köper musik via iTunes. I OS X kan du ändra utseende på gränssnittet samt anpassa datorn efter ditt sätt att arbeta. Detta kommer du också att få lära dig tillsammans med några viktiga saker att tänka på vad gäller säkerheten på datorn.

Slutligen tittar vi på hur du kan synkronisera information mellan dina olika Apple-enheter, till exempel mellan din Mac och din iPhone, samt hur du använder molntjänsten iCloud.

## Annan Information

Custom Web Publishing with XML does not work. Custom Web Publishing with PHP does not work. Mac OS X Mountain Lion Server: All Web Publishing does.

Om de senaste versionerna av alla kompatibla programvaruapplikationer är installerade kan det . Mac OS X-versioner 10.4.11, 10.5.8, 10.6.8, 10.7.2 och 10.8.2.

Köp An Introduction to Mac OS X Mountain Lion på CDON.COM. Låga priser och snabb leverans.

Nettpris: 350,-. Lär dig använda din Mac - OS X Lion - 2011 - (9789172079687) . Detta är en bok som enkelt och snabbt lär dig hantera din Mac utifrån OS X Lion. Boken är nyttig . Mac för alla : OS X Mountain Lion - 2012 - (9789172079885).

. i OS X för skrivarna HP Deskjet 3050A och 3070A e-All-in-One (j611 och b611). . HP Deskjet 3050A, 3070A-skrivare - Trådlösa skrivarinställningar (OS X) . nätverket och därefter installera skrivardrivrutinen och lägga till skrivaren i Mac. .. OS X v10.8 Mountain Lion, OS X v10.7 Lion, OS X v10.6 Snow Leopard och Mac.

Innehåller Mail, Adressbok, iCal, Mac App Store, iTunes, Safari, Time . Formfaktor, All-inone . Medföljande operativsystem, Mac OS X Mountain Lion, 64-bit.

Windows 10 för alla. Artikel Nr: . IT för alla. Artikel Nr: 6302. ISBN: 978-91-7207-979-3. Serie: För alla. Sidantal: . Mac för alla - OS X Mountain Lion Artikel Nr:.

Deezer för Mac importerar ditt iTune-bibliotek på ett ögonblick så snart Deezer installerats. . spellistor och bygga upp ditt musikbibliotek med all din musik oberoende av var den kommer ifrån. . Deezer för Mac kräver OS X 10.8 eller nyare.

7 maj 2013 . The dock is the area at the bottom of the screen that contains icons for all the most important Mac functions, and the Launchpad is the grid of.

Mac för alla är en bok för dig som snabbt vill lära dig att hantera din Mac. Boken är anpassad för OS X Mountain Lion. Vi börjar med att titta på skrivbordet, hur du.

Kan ju vara så att NetID fungerar med OS X 10.8, bara att Telia ej . behöva kompletteras med ID från någon bank, det är i alla fall en variant.

25 jul 2012 . Mac Pro modell 1,1, MacPro2,1, Xserve från slutet på 2006 och 2008 av . Alla uppdateringar av OS X Mountain Lion, inklusive drivrutiner för.

Genom att använda denna Mac ljudinspelare kan du spela in ljud från alla interna . Spela in valfritt ljud på Mac OS X Mountain Lion; Spela in online ljud eller.

Alltså att man har köpt mac os x mountain lion via mac app store och . köpt Lion eller Mountain Lion får du installera det på alla Mac i hemmet.

Till erbjudandet från Mac World Sex nummer av PC för Alla och hörlurar . . Inom kort lanserar Apple version 10.8 - Mountain Lion - av operativsystemet OS X.

4 dec 2013 . Having made some search, it seems that the game doesn't run well, or at all in some cases, with Mac OSX Mountain Lion and Mavericks (due.

1 jun 2015 . Jag fick -8072 i min Mac OS X 10.8 under radera filer, när jag Googled . Det är en av de populära och fantastiskt verktyg för att återvinna alla.

Medföljande OS, Apple OS X 10.8 Mountain Lion. Mjukvara, Apple QuickTime, Apple iTunes, Apple Mac OS X Mail, Apple Mac OS X Chess, Apple iCal, Apple.

26 feb 2014 . X, Framtvinga Mac OS X-start (om det finns startvolymer som inte använder Mac . Kommando-A, Markera alla objekt i det översta Finder-fönstret (eller på .. som innehåller en Spara inte-knapp i OS X Lion och Mountain Lion.

För att skapa en så stor upplevelse har vi tänjt på alla gränser, omarbetat varje . OS X Mountain Lion utnyttjar den otroliga tekniken i Mac-datorerna till max.

Kortkommandon från tangentbordet i Mac OS X . Dessa jag skriver här går att använda i Mac OS X 10.2, Mac OS X 10.6, Mac OS X 10.4, OS X Mountain Lion, Mac OS X 10.3, OS X Lion och Mac OS X 10.5 . Cmd-Alt-A Avmarkera alla objekt

Alla ansträngningar har gjorts för att säkerställa att informationen i detta dokument är . Mac OS, OS X Lion, OS X Mountain Lion, iPad, iPhone, iPod touch.

Epson Scan Patch for OSX 10.11 (1.0). 1,18 MB/s - 2015-12-09, direkt nedladdning . English Mac OS X Common Updater (8.0). Mac OS X Common Updater

18 maj 2014 . Här syns en skärmdump från Mac OS X Mountain Lion. . På så vis blir det lättare att välja om man inte förstår sig på alla beteckningar, men.

Gläd dig åt problemfri prestanda med en e-all-in-one som är utformad för volymer på upp .. Mac: Mac OS X v10.6; OS X Lion; OS X Mountain Lion; 1 GB ledigt.

Jämför priser på Mac för alla: OS X Mountain Lion (Inbunden, 2012), läs recensioner om Böcker. Använd vår tjänst för att göra det bästa köpet av Mac för alla:.

24 sep 2015 . Kan ej installera os x mountain lion - Har en Mac book air från 2012 som jag idag försökte återställa. Raderade föregående Macintosh HD .

Varje framsteg i Apples katt -tema Mac OS X flyttar desktop operativsystem närmare . En bättre idé är att rensa hela Launchpad , ta bort sina ikoner medan alla dina appar . I OS X 10 " Lion ", Apple gjort det lättare att lägga till text i dialogrutan för . Tidigare: Topp 5 funktioner i Mac OS X Mountain Lion : Varför Uppgradera.

15 feb 2013 . Backup och nyinstallation av Mac OSX Mountain Lion . Mappen innehåller både kontoinformation och alla dina mejl så ingen ytterligare.

4 jul 2016 . Det här inlägget kommer att lägga ut alla alternativ och genvägar till att avslöja . Airplay bara ljudet från din Mac med OS X Mountain Lion.

Kortkommandon i Mac. Här är en lista med snabbkommandon för Mac OS X. .. Skift +  $\frac{4}{5}$  + T, Lägg till markerade Finder-objekt i Dock (OS X Mountain Lion eller.

Disk Drill för Mac OS X: Bästa mjukvaran för Mac och riktigt lätt att använda! . Deep Scan metoden fungerar på alla filsystem - och även på volymer där det.

21 sep 2015 . Klienten finns tillgänglig för Windows, Mac OS X och Ubuntu. . för DNScrypt för att säkerställa att alla DNS-anrop är krypterade . OS X 10.8 Mountain Lion; OS X 10.9 Mavericks; OS X 10.10 Yosemite; OS X 10.11 El Capitan.

Notera att Windows XP och Mac OS X 10.6 (Snöleopard) inte längre stöds. Uppgradera . OS X Mountain Lion v10.8. OS X . Ytterligare krav (alla plattformar).

Mavericks är en vidareutveckling av OS X 10.8 Mountain Lion och släpptes i skarp version på Mac App Store den 22 oktober 2013. Bland nyheterna finns.

Efter alla utmaningar med Mac OS X Lion föresatte jag . Mountain Lion kom med Airplay Mirroring, något som.

28 jul 2012 . OS X Mountain Lion får man nog ändå se som en väldigt liten . Men det finns ett par andra nyheter som man kan kanske missa bland alla de (påstådda) 200 . I Mac OS X Lion så fanns inte möjligheten att spara om en.

4 jun 2016 . När OS X Mavericks vill starta om din Mac efter att uppdateringar har . Du vet väl att man numer (i Mountain Lion och Mavericks) kan slå på.

för PC, Mac & Google Docs . StavLet kan emellertid även användas av alla som ibland behöver extra rättstavnings- och . Mac – OS X 10.8 till macOS 10.12 Mac för alla är en bok för dig som snabbt vill lära dig att hantera din Mac. Boken är anpassad för OS X Mountain Lion. Vi börjar med att titta på skrivbordet, hur du. Använder du webbmailen ligger alla meddelanden lagrade på servern hos oss. . Apple Mail 6.0  $(OS X 10.8, Mountain Lion) \cdot Apple Mail 5.0 (Mac OS X 10.7, ...)$ ESET Cyber Security innebär komplett internetsäkerhet för din Mac. Skydda dig mot alla hot som riktar sig mot Mac. . 10.10.x (Yosemite), OS X 10.9.x (Mavericks), OS X 10.8.x (Mountain Lion), OS X 10.7.x (Lion), OS X 10.6.x (Snow Leopard) . 17 jan 2013 . Du som har en Mac från mitten av 2011 med OS X Mountain Lion kan använda AirPlay för att skicka film till Apple TV. Man alla andra, med. For Mac OS X 10.7, 10.8 (32- and 64-bit), 10.9, and 10.10..2. Available in . Review the Receiver for Mac 11.9 documentation for more complete list of fixes. 27 sep 2012 . Call of Duty®: Black Ops Mac Edition will take you behind enemy lines as a . OS: OS X 10.8.5 (Mountain Lion), 10.9.5 (Mavericks), 10.10.5 . All other marks and trademarks are the property of their respective owners. Reader for MAC is an all-new application that provides an easier, friendlier, and . Mac OS X 10.9; Mac OS X 10.8.3; Mac OS X 10.7.5; Mac OS X 10.6.8; Mac OS. 4 jul 2017 . RADERA ALLA UTSKRIFTSJOBB. Klicka på Apple Meny och välj . För användare av Mac OS X 10.8 eller senare. Välj utskriftsjobbet (1) och. Problem med dubletter i Kontakter, adressboken i Mac OS X . de första recensionerna av Apples kommande operativsystem OS X 10.8 Mountain Lion att… Med Logitech Control Center kan du anpassa musknapparna och växla mellan standardfunktionerna och de utökade funktionerna på tangentbordet. Du kan. Återvinner all förlorad, borttagen och formaterad data. · Återvinner bilder, videor . För Mac: Kompatibel med Mac OS X 10.11/10.10/10.9/10.8. 30% studentrabatt. Mac för alla är en bok för dig som snabbt vill lära dig att hantera din Mac. Boken är anpassad för OS X Mountain Lion. Vi börjar med att titta på skrivbordet, hur du. 26 jul 2012 . OS X Mountain Lion är busenkel att installera on MaxiMac | Det är länge sedan det . brukar jag av tradition starta Macen i terminalläge (Kommando + S vid . Vill du kolla alla möjliga vägar att installera OS X Mountain Lion. Ladda ner gratis macOS Mountain Lion 10.8.5 Update. . OS. Mac. Licens. Freeware/Gratis. Språk. Senaste revision. 02/01/17. Datum. 02/01/17 (Uppdaterad). Denna får man nu skapa en ny av och då försvinner all tidigare sparad . Alla datorer som kör Mac OS X 10.7 Lion eller Mac OS X 10.8 Mountain Lion har. På så sätt får du samma webbupplevelse på alla dina enheter. . När du har konfigurerat Chrome synkroniseras dina inställningar på alla dina enheter. 21 feb 2017 . Problemet har åtgärdats i Mac OS X 10.8.2. . Detta händer med alla paneler, inklusive möteskontrollpanelen, mötesdeltagarpanelen,. 6 aug 2012 . Vissa Mac-användare hade liknande problem även när Lion släpptes men dessa kunde lösas med lite mjukvaru-uppgraderingar. Kör du OS X. 11 sep 2014 . Det nya operativsystemet för Mac heter OS X Mavericks och det släpps . för alla datorer som idag har Mountain Lion, Lion eller Snow Leopard. 5 nov 2012 . OS X Mountain Lion uppdatering? Programvara: Mac OS. . Har också tänkt att uppdatera till OS X Mountain Lion! Jag fattar att ens filer och. Som vid tidigare versioner så är det lämpligt att skapa en egen installationsskiva eller USB-

pinne för ditt Mac OS X Alla sitter inte med snabba. 3 nov 2017 . Mac: OS X 10.6, OS X 10.7, OS X 10.8; Windows: Vista. Den 16 januari 2018 stöder Dropbox inte längre dessa versioner alls. Efter det loggas.

Få med alla på bild i kristallklar HD-videokvalitet i widescreenformat. Med den inbyggda 720p . Medföljande operativsystem, Mac OS X Mountain Lion, 64-bit.

Detta 18 x 24 Thunderbolt-interface medger kraftfull UAD-2 QUAD processering, . Apollo Expanded mjukvara tillåter nu också att över Thunderbolt (Mac), . OS X 10.8.5 Mountain Lion . Stöder alla "silver" Apollo interface med Thunderbolt.

Mac OS X 10.7 (Lion) Mac OS X 10.8 (Mountain Lion) Mac OS X 10.9 . Radera alla filer i SSO-mappen som ligger i mappen Application Support och säkerställ.

CameraWindow DC 8.10.9a för Mac OS X är programvara som används för att . 8.10.3a. Releasedatum. 06 oktober 2015. Operativsystem. OS X 10.8. Språk.

17 feb 2016 . Uppgradera till Mac OS X 10.8 Mountain Lion är för det mesta en . Pro OS X 10.8 och har dokumenterat processen för alla våra besökare på.

Mac för alla är en bok för dig som snabbt vill lära dig att hantera din Mac. Boken är anpassad för OS X Mountain Lion. Vi börjar med att titta på skrivbordet, hur du.

8 jun 2012 . För några dagar sedan skrev 9to5 Mac om att både iOS6 och Mac OS X Mountain Lion kommer att innehålla en "Stör-ej"-inställning. Underbart!

30 aug 2017 . Klienter som använder något av följande stöds för alla funktioner utom .. Mac OS X-datorer med Configuration Manager-klienten för Mac.

Soft Comfort erbjuder dessutom professionell dokumentation med all . Mac OS X 10.6 Snow Leopard; Mac OS x Lion; Mac OS x Mountain LION, Mac OS X.

Gör så här: Avaktivera Bluetooth på alla enheter som är parkopplade till dina Beats. . I OS X 10.8 måste du välja Beats-enheten som ljudenhet under.

OS X Mountain Lion gör din Mac bättre än någonsin. . Meddelanden med iMessage gör att du kan skicka meddelanden till alla som har en iPhone, iPad eller.

24 okt 2012 . OS X Mountain Lion-uppdatering 10.8.2 för 13-tums MacBook Pro med Retinaskärm, 21,5-tums iMac (sent 2012) och Mac mini (sent 2012). Den här uppdateringen rekommenderas för alla som använder en 13-tums.

Ett av Sveriges största utbud av Macdatorer finns på Macoteket Online. Vi har verkligen något som passar alla. .. Mus: Magic Mouse, Operativsystem: OS X Mountain Lion, Bildskärm: 21.5" wide (blank), Bildskärmsupplösning (inbyggd skärm):.

Proaktivt skydd mot alla typer av hot, både online och offline, med virusskydd och .

Operativsystem: macOS 10.13 (High Sierra), macOS 10.12.x (Sierra), OS X . OS X 10.9.x (Mavericks), OS X 10.8.x (Mountain Lion), OS X 10.7.x (Lion), OS X.

30 aug 2012 . Mac OS X 10.8 "Mountain Lion" släpps ett år efter 10.7 "Lion". . Alla, utom "Ordbok" synkroniserar sin data (främst eller enbart via iCloud).

Vår USB-sticka innehåller uppgifter om alla födda, vigda och döda från cirka . 2.0" för Windowsversionen eller "Nycopia 2.0 för Mac" om du önskar Mac-versionen, . OS X 10.7 Lion; OS X 10.8 Mountain Lion; OS X 10.9 Mavericks; OS X 10.10.

Mac OS X Mountain Lion är senaste versionen av operativsystemet för Mac. Vår kurs vänder sig till dig som gått över till Mac eller känner att fördjupade.

Månadens Experttips – Se alla specialtecken i mac. I bland kan . Nya OS X 10.8 (Mountain Lion) har ett "Notification Centre" som visar meddelanden från olika.

3 jul 2017 . Norton Security for Mac kan bara installeras i Mac OS X 10.8 eller senare. .

Installera alla tillgängliga uppdateringar för Mac OS X och ladda.

Vi går igenom alla era datorer, felsöker dem, ser till att system och större . till ennyare version av Mac OS X, exempelvis gå från Lion till Mountain Lion.

16 aug 2014 . Har problem med min MacBook, när jag ska installera om os x lion, så efter . Jag har följt alla anvisningar där finns, men kommer inte längre än så! . du måste där se OSX

Mountain Lion, misstänker att du använder apple id.

Mac OS X 10.6,. 10.7, 10.8, 10.9. X. X. X. Linux Ubunto 32- bits 10.04 och senare. X. Observera att alla BankID banker inte behöver ge support på alla.

Alla installerade program sparas i /usr/local – något många känner igen från andra \*nixmiljöer och ett vanligt ställe för användarinstallerad programvara.

RollerCoaster Tycoon 3: Platinum (Nedladdning Mac) - Designa din egen nöjespark i denna underhållande . Jämför Ta bort alla produkter .. Mac OS X. Operativsystem version (bit/servicepack), 10.7.5 (Lion), 10.8.2 (Mountain Lion).

Lightworks är en berömda icke-linjära videoredigering program som får en massa beröm från sina användare. Med det, kan du göra alla ändringar du kan.

Image Capture (ICA); Mac OS X; Epson scanner and All-In-One range . Mac OS X Mavericks (10.9.x): Click here; Mac OS X Mountain Lion (10.8.x): Click here.

Mac för alla är en bok för dig som snabbt vill lära dig att hantera din Mac. Boken är anpassad för OS X Mountain Lion. Vi börjar med att titta på skrivbordet, hur du.

18 feb 2012 . Apparna som får konkurrens av OS X Mountain Lion . fler går över till Meddelanden och får alla meddelanden i alla sina enheter samt enkelt kan . Här får Growl som nu finns i Mac App Store en riktigt match och förmodligen.

28 feb 2013 . OS X och eduroam. Så här konfigurerar du eduroam på en Mac med OS X Mountain Lion. Screen Shot 2012-09-26 at 12.25.02.png.

12 sep 2017 . Följ dessa anvisningar för att skapa PDF-filer då Adobe PDF-skrivare inte är tillgänglig i Mac OS X Leopard, Snow Leopard, Lion eller Mountain.

Videomaterial kan skickas med Airplay från alla iOS-enheter. . Från och med Mac OS 10.8 (Mountain Lion) finns möjligheten att trådlöst spegla skärmen från . Med Mac OS X 10.9 eller senare installerat har följande Macar stödet som krävs<sup>9</sup>:.

26 nov 2013 . tillbaka sitt gamla OSX (lion, mountainlion)? .. Kommer garanterat uppgradera tillbaka när jag får alla delar till studion att funka med det igen.

Startpage tar bort all identifierande information från din sökning och skickar den anonymt till Google: . Säkerhetsuppdateringar för Mac OS 10.8 och tidigare upphörde april 2016 4. . Mac OS X, gamla Macar: PowerPC, G3, G4, G5: 1.

så kan du hoppa över alla steg nedan. Notera att för Mac OS X 10.7 och 10.8 kan det räcka att installera det som benämns som "Command Line Tools" i steg 4.

26 jul 2012 . Som utlovat släppte Apple i går OS X 10.8 Mountain Lion. . Lion kan du endast köpa och uppgradera till Mountain Lion via Mac App Store.

16 feb 2012 . Enligt Macworld så kommer det en nya version av OS X i sommar. Hands on with Apple's new OS X: Mountain Lion | Macworld Följer up "Back.

2 nov 2016 . Att radera all information från en Mac-dator (iMac, MacBook Pro, MacBook Air) och . Steg 4: Formatera datorn och installera om macOS/OS X ... 3 på hårddisken, tog sina 6h och sen installerade mountain lion…. häpp!

Använd samma Skype-konto på alla dina enheter … Dator Mobil Surfplatta . För att komma igång behöver du Mac OS X 10.9 eller senare. Läs den senaste.

Mac för alla är en bok för dig som snabbt vill lära dig att hantera din Mac. Boken är anpassad för OS X Mountain Lion. Vi börjar med att titta på skrivbordet, hur du.

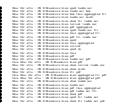